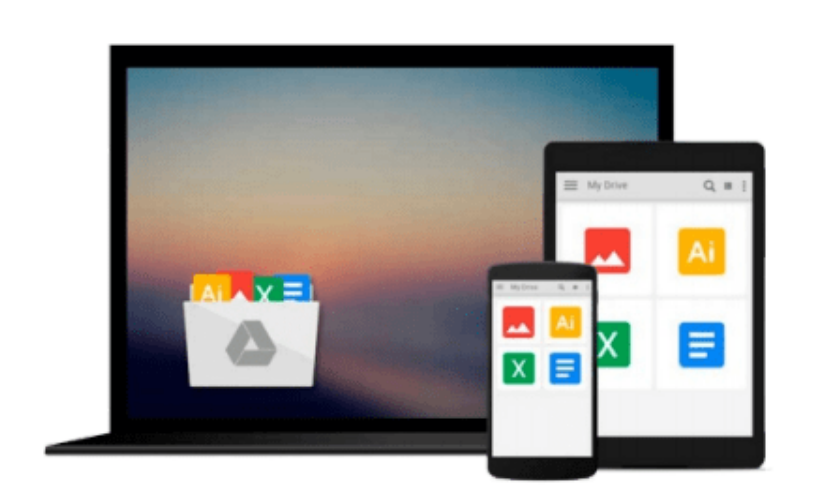

 $=$ 

# **Microsoft Office 2003 Essentials Video Training on DVD-ROM**

*Tom Murray*

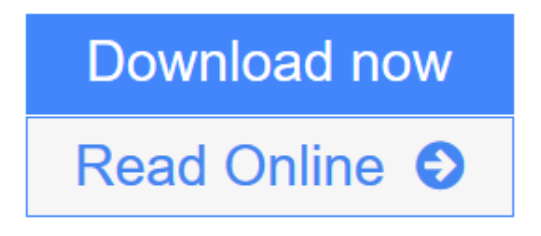

[Click here](http://youkof.club/go/read.php?id=0740050435) if your download doesn"t start automatically

### **Microsoft Office 2003 Essentials Video Training - on DVD-ROM**

Tom Murray

#### **Microsoft Office 2003 Essentials Video Training - on DVD-ROM** Tom Murray

Interactive Instructor-Based Office 2003 Essentials Video Training Course on DVD-ROM

Computer Based Training (CBT) and Video Based Training (VBT) have emerged as the premier training tools in recent years. KeyStone Self-Paced CBT/VBT courses are known for their high quality in-depth content. Compared to traditional training methods, KeyStone courses cost less and users can learn faster while taking advantage of some of the best trainers in the industry. They are easy to use, comfortable to follow, perfect for training at the office, on the road, or at home.

Please note: DVD-ROM product (not DVD-Video, will not play on TV DVD player)

#### **Topics Covered:**

Word 2003 : Beginner Level 1.0 Getting Started 2.0 Creating New Documents 3.0 Revising Your Documents 4.0 Shortcuts 5.0 Essential Skills 6.0 Formatting Text & Paragraphs 7.0 Proofreading & Printing Documents Word 2003 : Intermediate Level 1.0 Managing Documents 2.0 Additional Editing Tools 3.0 Page Layout 4.0 Customizing Word 5.0 Understanding Formatting in Word 6.0 Paragraph Formatting 7.0 Document Formatting 8.0 Mail Merge Basics 9.0 Introduction to Graphics 10.0 Organizing Content Word 2003 : Advanced Level 1.0 Tables 2.0 Formatting with Styles & Themes 3.0 Document Templates 4.0 Section Formatting 5.0 Long or Complex Documents 6.0 Creating & Using Macros 7.0 Collaborating

Excel 2003 : Beginner Level

1.0 The Excel Screen 2.0 Creating Data and Content 3.0 Analyzing Data 4.0 Formatting Data and Content

Excel 2003 : Intermediate Level 1.0 Collaborating 2.0 Managing Worksheets 3.0 Organizing and Analyzing Data

Excel 2003 : Advanced Level 1.0 Formatting Data and Content 2.0 Collaborating 3.0 Managing Data and Workbooks 4.0 Customizing Excel

PowerPoint 2003 : Beginning Level 1.0 Getting started 2.0 Creating a New Presentation 3.0 Revising Presentations 4.0 Getting Help 5.0 Outline View 6.0 Inserting and Editing Text Based Content 7.0 Inserting Tables and Diagrams 8.0 Inserting Pictures, Shapes and WordArt 9.0 Previewing a Presentation

PowerPoint 2003 : Intermediate Level 1.0 Formatting Text Based Content 2.0 Formatting Pictures, Shapes and Graphics 3.0 Formatting Slides 4.0 Applying Animation Schemes 5.0 Applying Slide Transitions 6.0 Working with Slide Masters 7.0 Tracking, Accepting and Rejecting Changes 8.0 Adding, Editing and Deleting Comments 9.0 Comparing and Merging Presentations PowerPoint 2003 : Advanced Level 1.0 Organizing a Presentation 2.0 Delivering a Presentation

3.0 Preparing Presentations for Remote Delivery

4.0 Saving and Publishing Presentations

5.0 Printing Slides, Handouts and Speaker Notes

6.0 Exporting a Presentation to Another Microsoft Program

Outlook 2003 : Beginning Level 1.0 What's New for 2003 2.0 Introduction to MS Outlook 3.0 Messaging

Outlook 2003 : Intermediate Level 1.0 Scheduling

Outlook 2003 : Advanced Level 1.0 Organizing

Access 2003 : Beginning Level 1.0 Introduction 2.0 Working with an Existing Database 3.0 Form Basics 4.0 Report Basics

Access 2003 : Intermediate Level 1.0 Planning & Designing a Database 2.0 Building & Modifying Tables 3.0 Working with Relationships

Access 2003 : Advanced Level 1.0 Designing Simple Queries 2.0 Building & Modifying Forms 3.0 Building & Modifying Reports 4.0 Managing Databases

**[Download](http://youkof.club/go/read.php?id=0740050435)** [Microsoft Office 2003 Essentials Video Training - on DV ...pdf](http://youkof.club/go/read.php?id=0740050435)

**[Read Online](http://youkof.club/go/read.php?id=0740050435)** [Microsoft Office 2003 Essentials Video Training - on ...pdf](http://youkof.club/go/read.php?id=0740050435)

**Download and Read Free Online Microsoft Office 2003 Essentials Video Training - on DVD-ROM Tom Murray**

#### **Download and Read Free Online Microsoft Office 2003 Essentials Video Training - on DVD-ROM Tom Murray**

#### **From reader reviews:**

#### **May Chapa:**

A lot of people always spent their very own free time to vacation or go to the outside with them family or their friend. Did you know? Many a lot of people spent many people free time just watching TV, or even playing video games all day long. If you would like try to find a new activity that's look different you can read a new book. It is really fun for you. If you enjoy the book that you simply read you can spent 24 hours a day to reading a publication. The book Microsoft Office 2003 Essentials Video Training - on DVD-ROM it is very good to read. There are a lot of individuals who recommended this book. These were enjoying reading this book. When you did not have enough space bringing this book you can buy the particular ebook. You can m0ore easily to read this book from your smart phone. The price is not very costly but this book possesses high quality.

#### **Lou Bryant:**

People live in this new morning of lifestyle always attempt to and must have the spare time or they will get large amount of stress from both way of life and work. So , when we ask do people have extra time, we will say absolutely of course. People is human not really a huge robot. Then we inquire again, what kind of activity do you have when the spare time coming to a person of course your answer can unlimited right. Then do you try this one, reading books. It can be your alternative in spending your spare time, typically the book you have read is Microsoft Office 2003 Essentials Video Training - on DVD-ROM.

#### **Richard Thompson:**

Do you like reading a book? Confuse to looking for your favorite book? Or your book had been rare? Why so many issue for the book? But just about any people feel that they enjoy with regard to reading. Some people likes examining, not only science book and also novel and Microsoft Office 2003 Essentials Video Training - on DVD-ROM as well as others sources were given information for you. After you know how the great a book, you feel want to read more and more. Science guide was created for teacher or students especially. Those publications are helping them to put their knowledge. In some other case, beside science guide, any other book likes Microsoft Office 2003 Essentials Video Training - on DVD-ROM to make your spare time more colorful. Many types of book like this one.

#### **Joshua Stickley:**

What is your hobby? Have you heard that question when you got scholars? We believe that that issue was given by teacher to the students. Many kinds of hobby, Every individual has different hobby. And you also know that little person like reading or as looking at become their hobby. You need to know that reading is very important and also book as to be the issue. Book is important thing to incorporate you knowledge, except your teacher or lecturer. You see good news or update concerning something by book. Amount types of books that can you decide to try be your object. One of them are these claims Microsoft Office 2003

Essentials Video Training - on DVD-ROM.

## **Download and Read Online Microsoft Office 2003 Essentials Video Training - on DVD-ROM Tom Murray #BZ6FRQ0Y8PI**

### **Read Microsoft Office 2003 Essentials Video Training - on DVD-ROM by Tom Murray for online ebook**

Microsoft Office 2003 Essentials Video Training - on DVD-ROM by Tom Murray Free PDF d0wnl0ad, audio books, books to read, good books to read, cheap books, good books, online books, books online, book reviews epub, read books online, books to read online, online library, greatbooks to read, PDF best books to read, top books to read Microsoft Office 2003 Essentials Video Training - on DVD-ROM by Tom Murray books to read online.

### **Online Microsoft Office 2003 Essentials Video Training - on DVD-ROM by Tom Murray ebook PDF download**

**Microsoft Office 2003 Essentials Video Training - on DVD-ROM by Tom Murray Doc**

**Microsoft Office 2003 Essentials Video Training - on DVD-ROM by Tom Murray Mobipocket**

**Microsoft Office 2003 Essentials Video Training - on DVD-ROM by Tom Murray EPub**

**Microsoft Office 2003 Essentials Video Training - on DVD-ROM by Tom Murray Ebook online**

**Microsoft Office 2003 Essentials Video Training - on DVD-ROM by Tom Murray Ebook PDF**